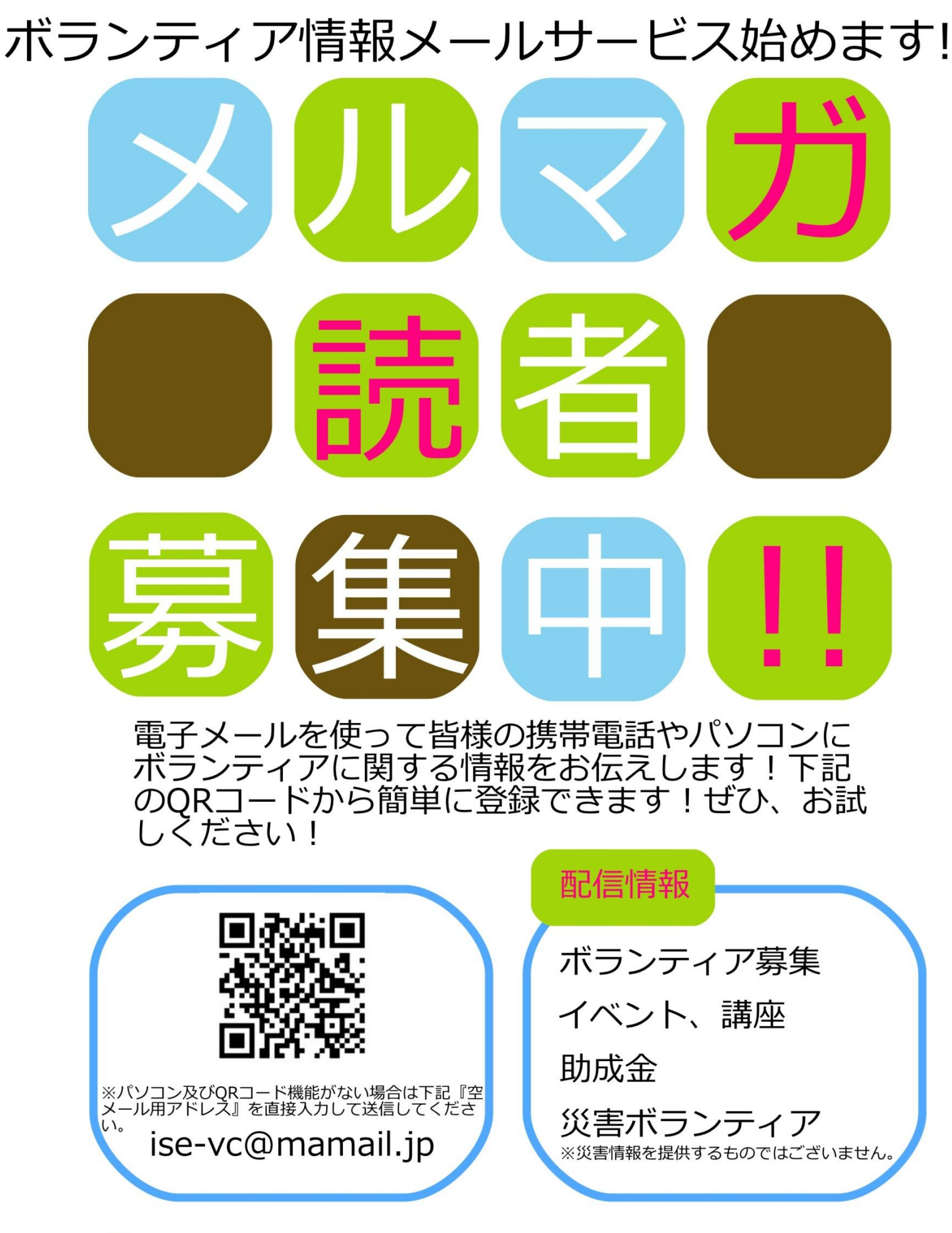

ntee

伊勢市ボランティアセンター (社会福祉法人伊勢市社会福祉協議会) 三重県伊勢市御薗町長屋2767 (伊勢市ハートプラザみその2階) Tel:0596-63-6370 Fax: 0596-63-6371 E-mail:ise-vc@mie.email.ne.jp

## メールマガジン登録方法

①あなたの携帯電話から、以下のメールアドレスへ空メールを送信してください。または、 以下のバーコードを読み取ると簡単に操作することができます。

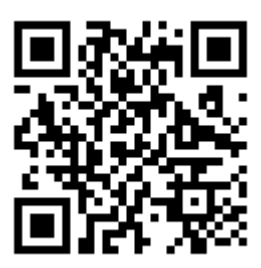

## ise-vc@mamail.jp

※空メールとは、件名欄も本文欄にも何も入力しないメールのことです。

※空メールが送信できない機種がございます。その場合は本文欄に「入会」の二文字のみ を入力して送信してください。

※空メールのつもりでも、そうなっていない場合があります。自動署名機能がオンになっ ていると空メールになりません。入会の時だけ一時的にその機能をオフにして入会して ください。

## ②数秒後に「入会お礼メール」が返信されてきます。

- ※入会お礼メールが返信されてこない場合は、迷惑メール防止機能の設定を確認してくだ さい。
- ③メールの内容をお読みになり、本文の最後尾にあるリンクをクリックしてください。プ ロフィール入力画面が表示されます。
- ※ロック機能がオンになっていると、リンクをクリックできない場合があります。その際 はロックを解除してください。
- ④あなたのお名前などのプロフィール情報を入力して、登録するボタンをクリックしてく ださい。登録完了画面が表示されます。

## ⑤以上で完了です。

※メールアドレスに特殊な記号が使用されていると、登録できない場合があります。

※迷惑メール防止機能を利用されている方は、mamail.jp からのメールを受信できるように 設定してから入会操作を行ってください。この設定を簡単に行うには、お持ちの携帯電 話から以下のURL にアクセスしてください。

<http://www.mamail.jp/ds/>

※本サービスは、利用することにより、本規約に同意することになります。あらかじめ、 下記のホームページより利用規約をご確認ください。

<http://www.mmjp.or.jp/iseshakyo/>